Manual De [Configuracion](http://see.wordmixmans.ru/now.php?q=Manual De Configuracion De Router Mikrotik) De Router Mikrotik >[>>>CLICK](http://see.wordmixmans.ru/now.php?q=Manual De Configuracion De Router Mikrotik) HERE<<<

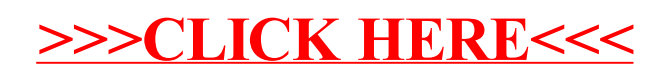